## Computer Science

## **1.2 BUILT-IN DATA TYPES**

strings

integers

booleans

type conversion

# OMPUTER SCIENCE

An Interdisciplinary Approach

<u>ROBERT</u> SEDGEWICK KEVIN WAYNE

https://introcs.cs.princeton.edu

978-0-321-90575-8 0-321-90575-X 5 7 9 9 9 5 7 1 9 0 5 7 9 8

#### ROBERT SEDGEWICK | KEVIN WAYNE

### floating-point numbers

Last updated on 1/31/24 3:08PM

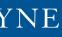

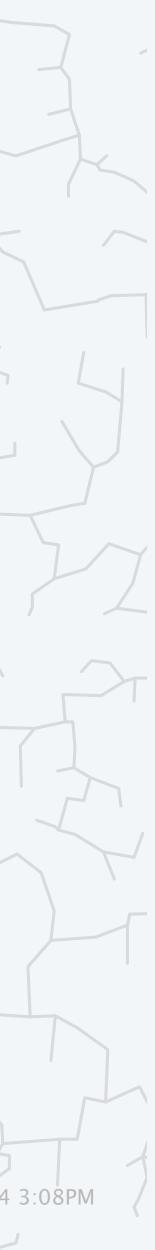

### Questions during (or after) lecture

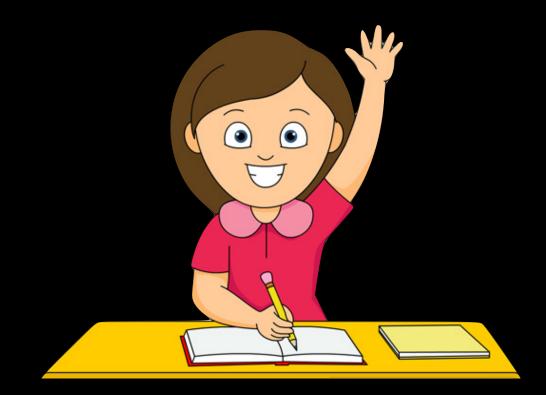

raise your hand and ask

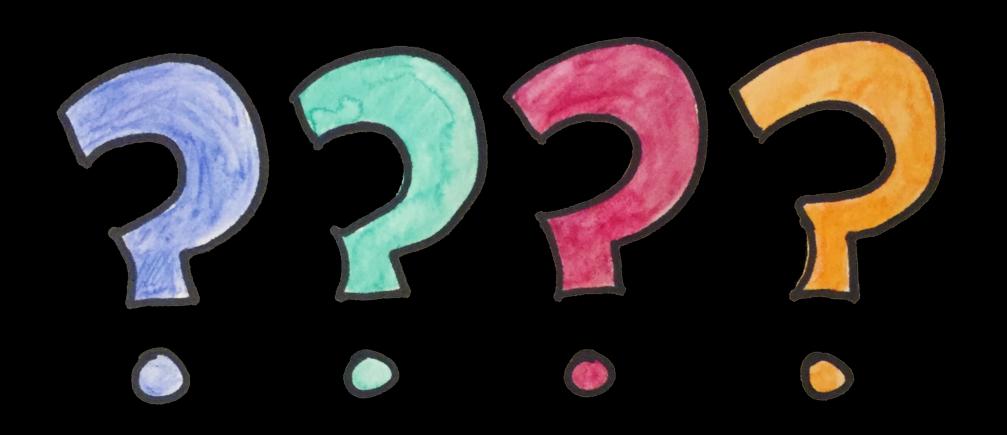

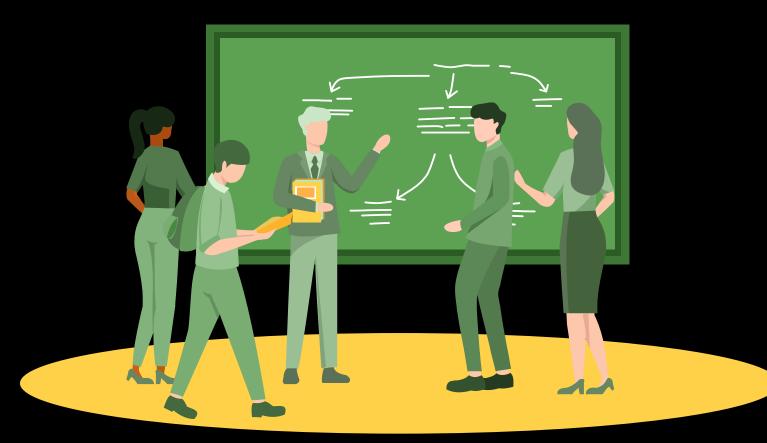

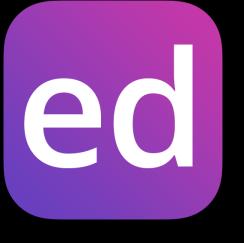

ask on Ed

attend office hours (or stay after lecture)

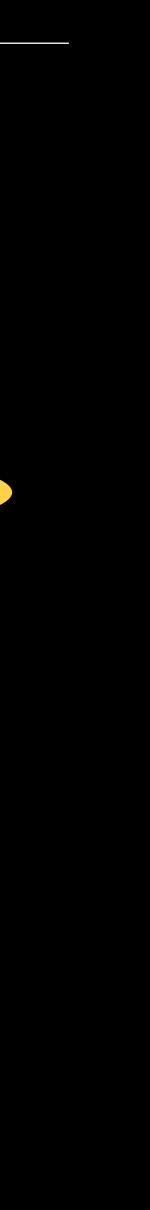

#### A data type (type) is a set of values and a set of operations on those values.

| type    | set of values           | example values                     | examples of operations                                |
|---------|-------------------------|------------------------------------|-------------------------------------------------------|
| int     | integers                | 17<br>-12345                       | add, subtract, multiply, divide,<br>compare, equality |
| doub1e  | floating-point numbers  | 2.5<br>-0.125                      | add, subtract, multiply, divide,<br>compare, equality |
| boolean | truth values            | true<br>false                      | and, or, not,<br>equality                             |
| String  | sequences of characters | "Hello, World"<br>"COS 126 is fun" | concatenate                                           |

Java's built-in data types (that we use regularly in this course)

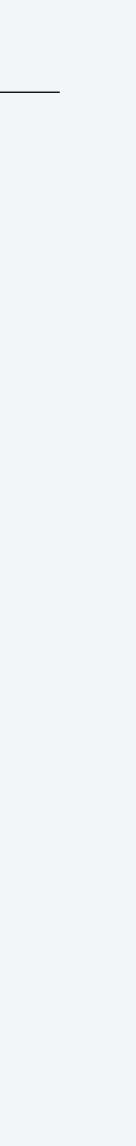

**Program.** Sequence of statements. — *for now* **Declaration statement.** Associates a variable with a name and type. Variable. A storage location for a data-type value. Assignment statement. Stores a value in a variable. Literal. Programming-language representation of a data-type value. **Expression.** A combination of variable names, literals, operators, etc. that evaluates to a value.

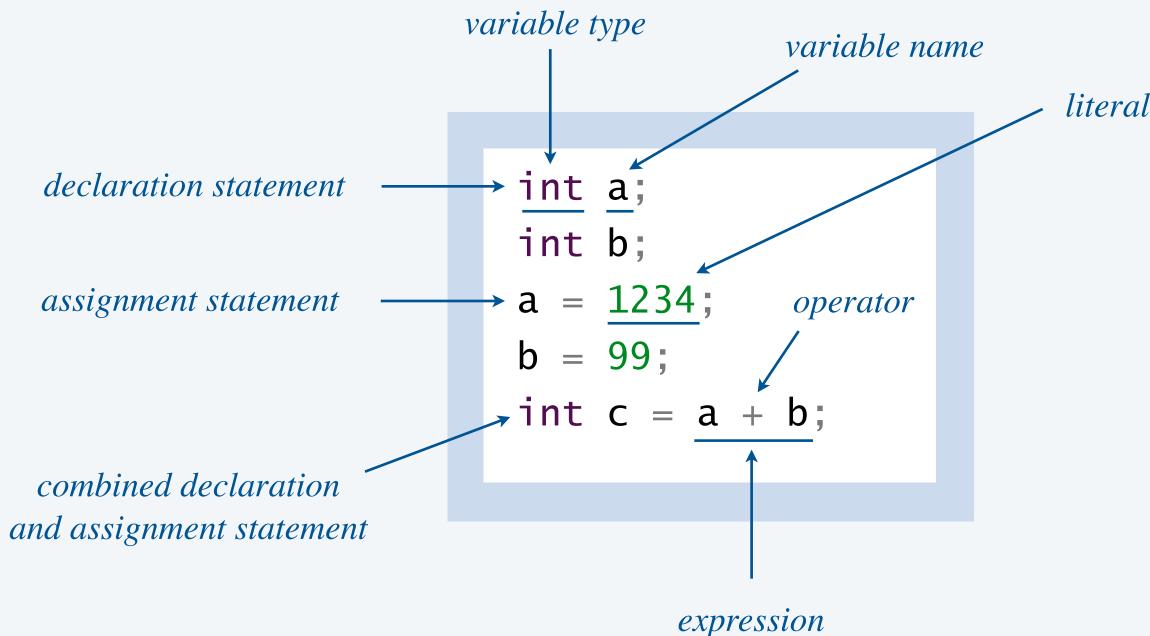

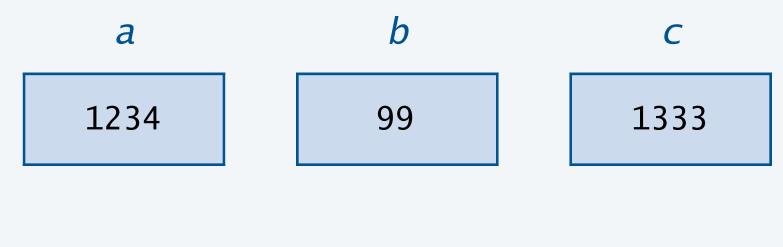

variables

#### Assignment statements

- **Q.** How does an assignment statement work?
- A. Java evaluates the expression on the RHS and assigns that value to the variable on the LHS.

expression type must be compatible with variable type

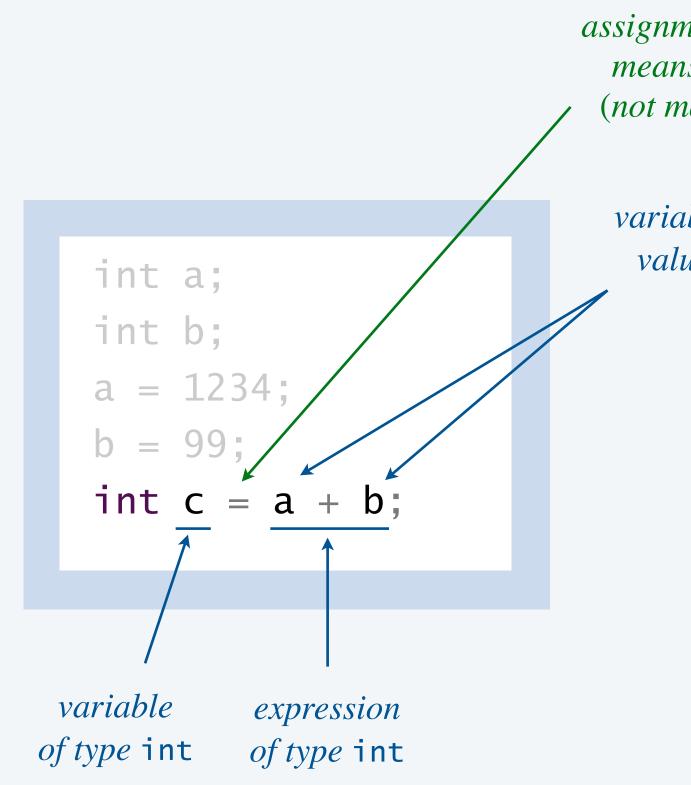

*assignment operator =* means assignment (not math equality!)

> variable name evaluates to value stored in variable

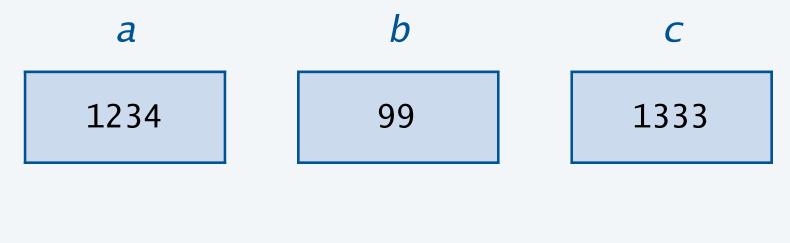

variables

### Valid and invalid assignment statements

**Q.** Which of these independent code fragments are valid?

| statements                       | compiles? |                 |
|----------------------------------|-----------|-----------------|
| int a = 1;<br>123 = a;           |           | (= 0            |
| double a = 2.5;<br>int b = a;    |           | RHS ty          |
| String s = 123;                  |           | RHS ty          |
| int $b = 2;$<br>int $a = 3 * b;$ |           |                 |
| int a = 3;<br>a = 2 * a;         |           | a<br>(tha       |
| int a = 2 * a;                   |           | a var<br>before |

#### remark

LHS is not a variable *does not mean math equality*)

vpe is incompatible with LHS type

vpe is incompatible with LHS type

RHS can be an expression

variable can be reassigned at's why it's called a variable!)

riable must be assigned a value e it can be used in an expression

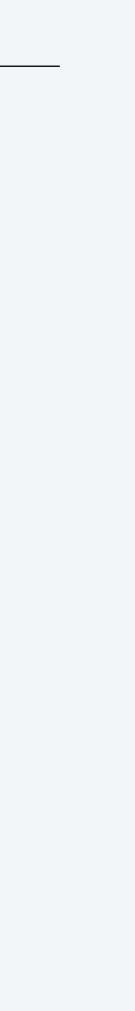

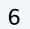

### Tracing the execution of a program

- **Q.** What does this code fragment do?
- A. Let's trace the variables during execution of the code.  *table of variable values*

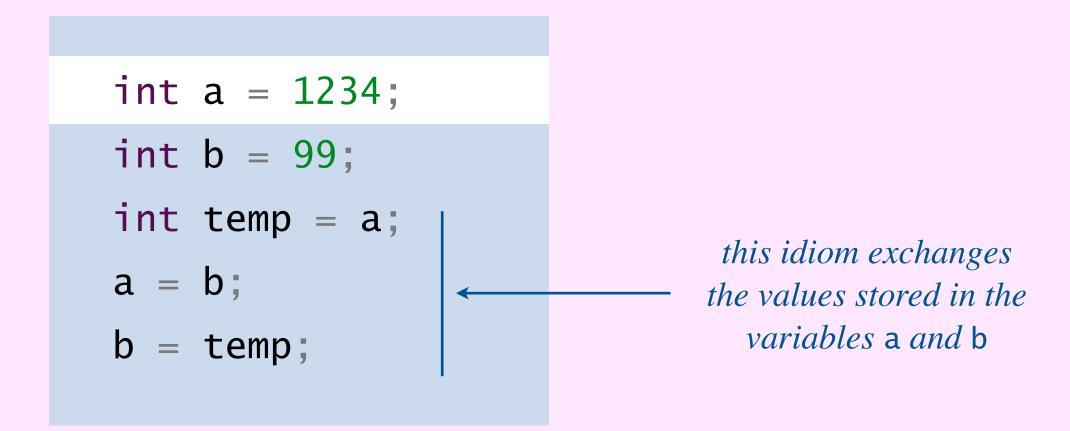

|                          | а          | b          | temp       |
|--------------------------|------------|------------|------------|
| start of code fragment   | undeclared | undeclared | undeclared |
| int a = 1234;            | 1234       | undeclared | undeclared |
| int $b = 99;$            | 1234       | 99         | undeclared |
| <pre>int temp = a;</pre> | 1234       | 99         | 1234       |
| a = b;                   | 99         | 99         | 1234       |
| b = temp;                | 99         | 1234       | 1234       |

trace of variables (after each statement)

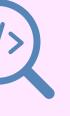

#### What are the values stored in the variables *a* and *b* after the code fragment is executed?

- **A.** 1234 and 99.
- **B.** 99 and 1234.
- **C.** 1333 and 1135.
- **D.** 1135 and 1135.
- **E.** Compile-time error.

| int | а | = | 1234; |
|-----|---|---|-------|
| int | b | = | 99;   |
| a = | a | + | b;    |
| b = | а | - | b;    |
| a = | а | _ | b;    |

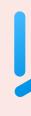

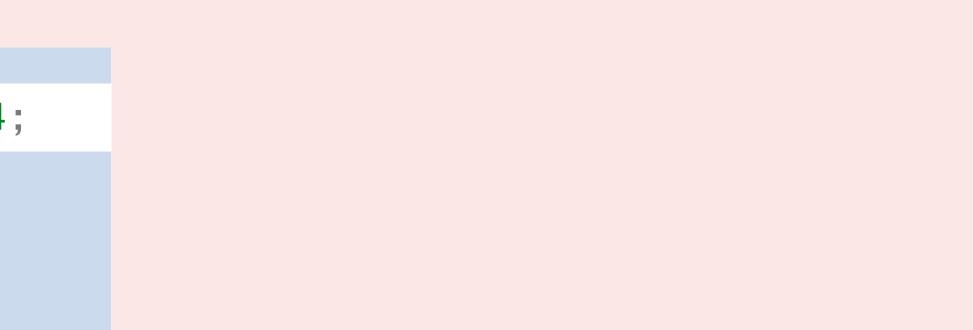

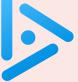

### strings

- integers

booleans

type conversion

### OMPUTER CIENCE

An Interdisciplinary Approc

ROBERT SEDGEWICK KEVIN WAYNE

https://introcs.cs.princeton.edu

## **BUILT-IN DATA TYPES**

floating-point numbers

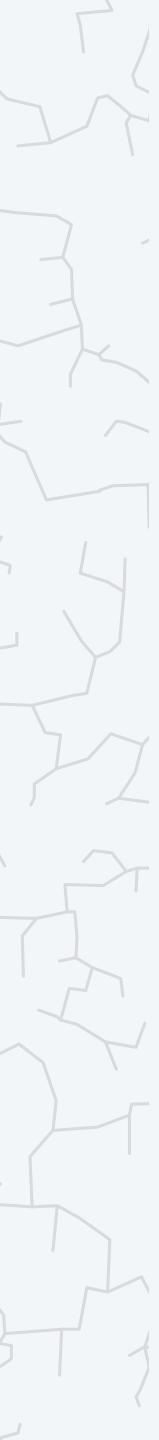

Typical usage. Program input and output; text processing.

| values           |               |      | sequence | es of character | vs |
|------------------|---------------|------|----------|-----------------|----|
| typical literals | "H1           | i '' | "1234"   | "Nĭ hǎo"        | "  |
| operations       | concatenation |      |          |                 |    |
| operator         |               |      |          | +               |    |

|                 | value         | expression         |
|-----------------|---------------|--------------------|
| spaces w        | "My Precious" | "My " + "Precious" |
| str             | "123499"      | "1234" + "99"      |
| can con<br>toge | "ABC"         | "A" + "B" + "C"    |
| l               | "ሰላም ልዑል!"    | "ሰላም " + "ልዑል!"    |

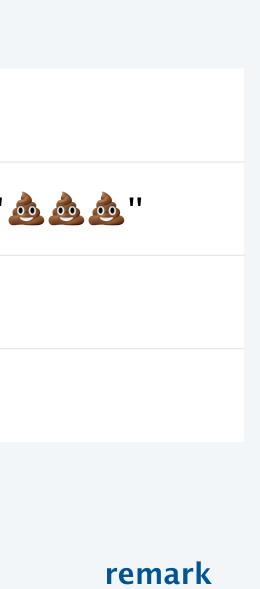

within a string literal matter

trings are not integers

oncatenate several strings ether, in one expression

Unicode supported

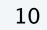

#### Command-line arguments are strings

```
Command-line arguments. The variables args[0], args[1], args[2], ... are of type String.
```

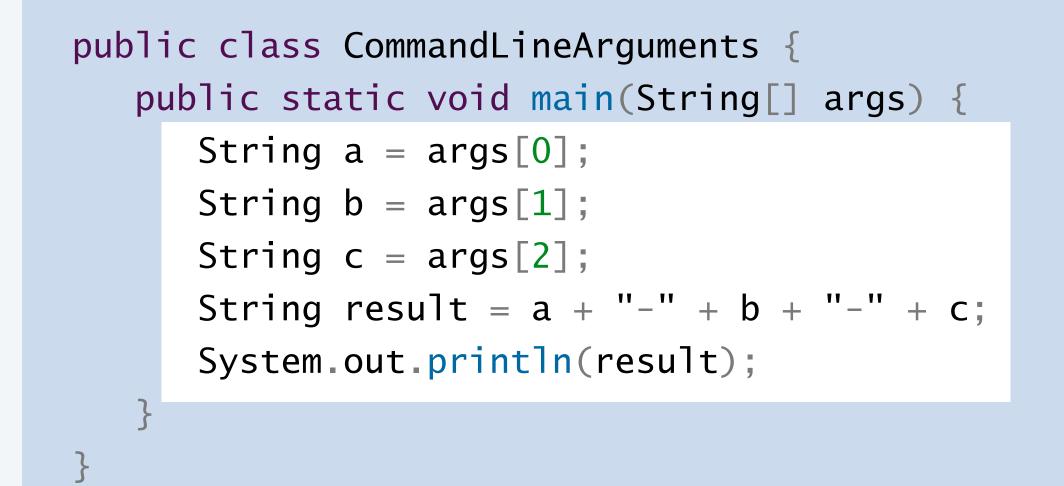

we'll revisit in Section 1.4 (arrays)

```
~/cos126/datatypes> java CommandLineArguments A B C
A-B-C
                                        args[0]
~/cos126/datatypes> java CommandLineArguments do re mi
do-re-mi
~/cos126/datatypes> java CommandLineArguments
Exception in thread "main"
java.lang.ArrayIndexOutOfBoundsException:
Index 0 out of bounds for length 0 at
CommandLineArguments.main(CommandLineArguments.java:3)
```

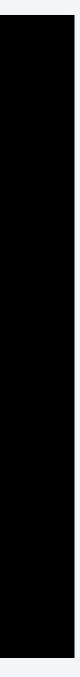

### **Ruler function**

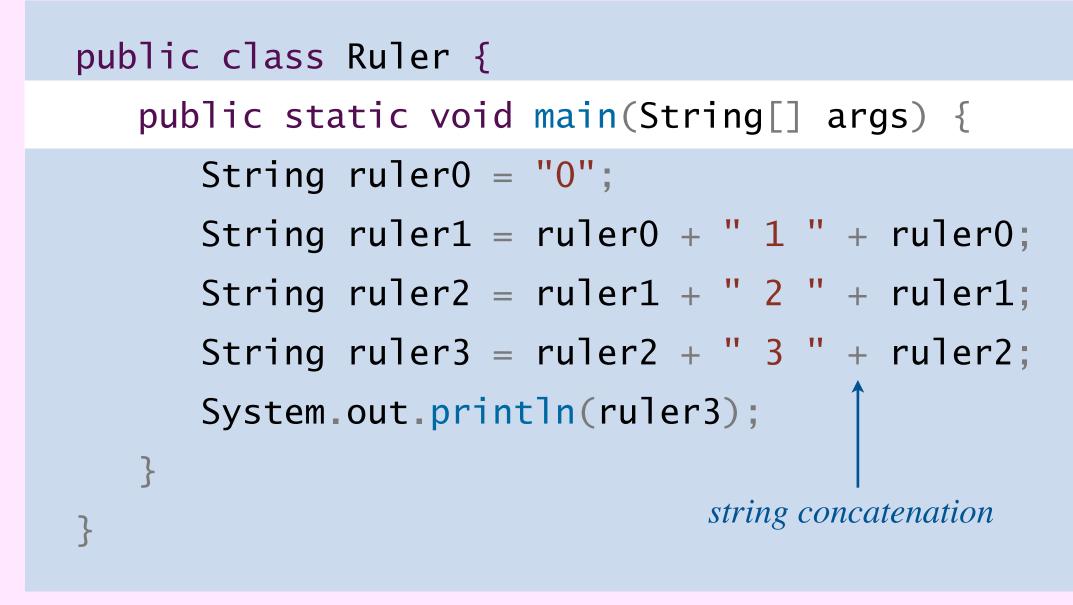

| ruler0     | ruler1     | ruler2          |        |
|------------|------------|-----------------|--------|
| undeclared | undeclared | undeclared      |        |
| "0"        | undeclared | undeclared      |        |
| "0"        | "0 1 0"    | undeclared      |        |
| "0"        | "0 1 0"    | "0 1 0 2 0 1 0" |        |
| "0"        | "0 1 0"    | "0 1 0 2 0 1 0" | "0 1 0 |

#### trace of variables (after each statement)

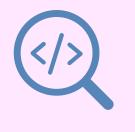

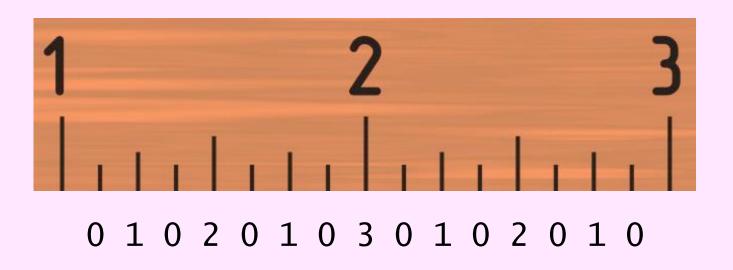

~/cos126/datatypes> java Ruler 0 1 0 2 0 1 0 3 0 1 0 2 0 1 0

#### ruler3

undeclared

undeclared

undeclared

undeclared

#### 0 2 0 1 0 3 0 1 0 2 0 1 0"

► strings

integers

booleans

type conversion

### OMPUTER CIENCE

An Interdisciplinary Approd

ROBERT SEDGEWICK KEVIN WAYNE

https://introcs.cs.princeton.edu

## **BUILT-IN DATA TYPES**

floating-point numbers

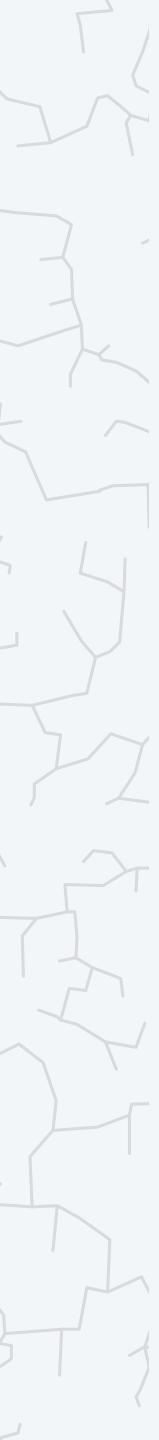

Typical usage: math calculations involving integers; program control flow.

| values           | <i>integers between</i> $-2^{31}$ <i>and</i> $2^{31}$ |          |       |      |      |
|------------------|-------------------------------------------------------|----------|-------|------|------|
| typical literals |                                                       | 1234     | 99 0  | 1000 | 0000 |
| operations       | add                                                   | subtract | multi | ply  | d    |
| operators        | +                                                     | _        | *     |      |      |

| remark               | value       | expression     |
|----------------------|-------------|----------------|
|                      | 23          | 20 + 3         |
|                      | 17          | 20 - 3         |
|                      | 60          | 20 * 3         |
| drop fractional par  | 6           | 20 / 3         |
| remainder            | 2           | 20 % 3         |
| division-by-zero err | _           | 20 / 0         |
| integer overflow     | -2147483648 | 2147483647 + 1 |
|                      |             | $2^{31} - 1$   |

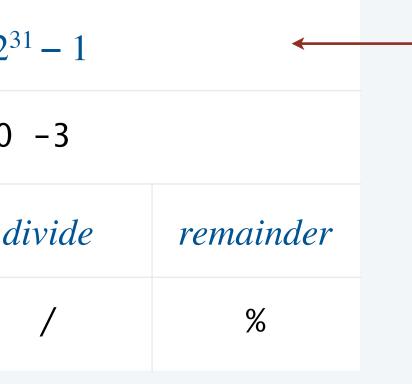

only 2<sup>32</sup> different int values (not quite the same as integers)

applying an int operator to two int operands always results in an int (or division-by-zero error)

irt

ror

- don't use int with very large integers

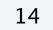

### Input and output

#### Java I/O model. [for now]

- Read strings from the command line.
- Print strings to standard output.

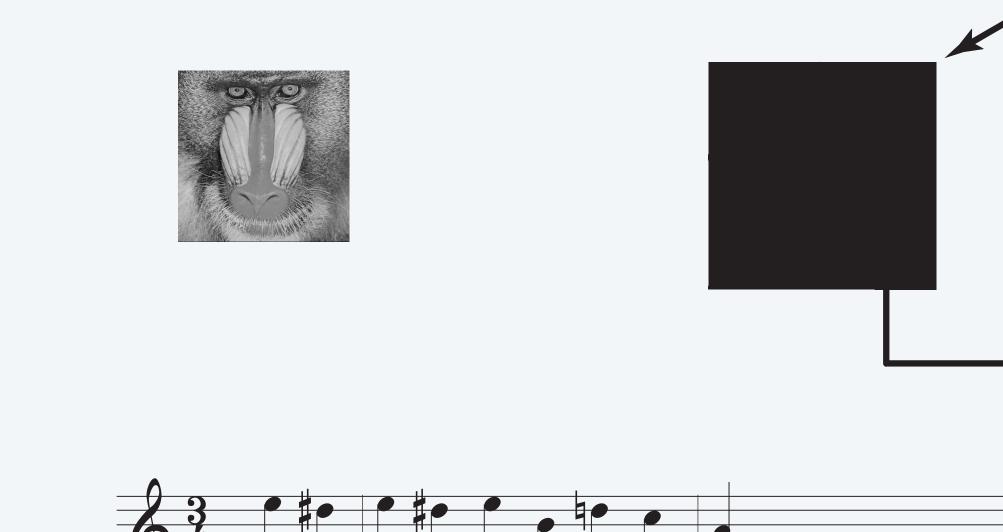

Q. How to read integers from the command line?

- A. The system method Integer.parseInt() converts from a String to an int.
- Q. How to print integers to standard output?
- A. When a *String* is concatenated with an *int*, Java converts the *int* to a *String*.

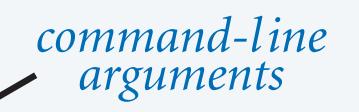

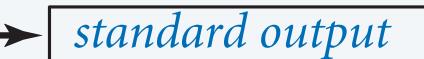

#### Input and output with integers

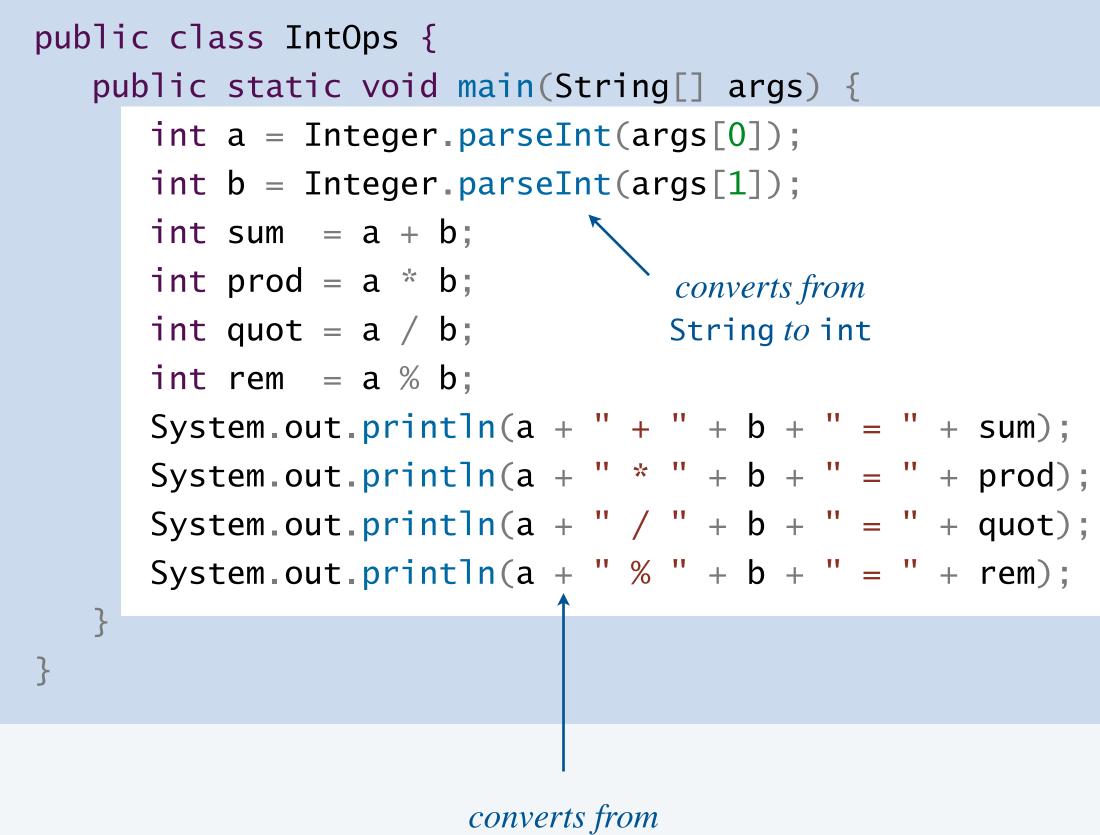

int to String

~/cos126/datatypes> java IntOps 20 3 20 + 3 = 2320 \* 3 = 6020 / 3 = 6  $-----20 = 6 \times 3 + 2$ 20 % 3 = 2 ~/cos126/datatypes> java IntOps 1234 99 1234 + 99 = 13331234 \* 99 = 1221661234 / 99 = 12 $1234 = 12 \times 99 + 46$ 1234 % 99 = 46

~/cos126/datatypes> java IntOps Hello 123 Exception in thread "main" java.lang.NumberFormatException: For input string: "Hello"

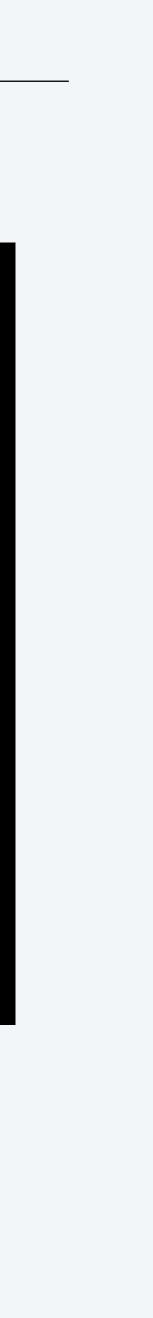

### Order of operations

**PEMDAS.** Rules for evaluating an arithmetic expression.

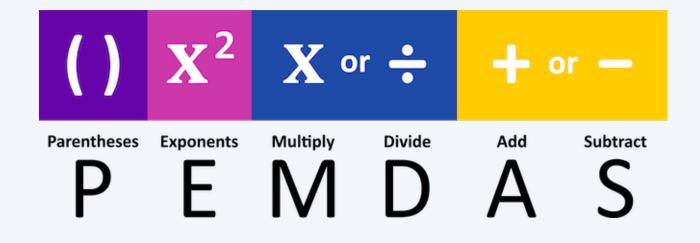

Operator precedence. Priority for grouping operands with operators in an expression. Operator associativity. Rule when two operators in an expression have same priority.

| expression      | equivalent to     | value |
|-----------------|-------------------|-------|
| 3 * 5 - 2       | (3 * 5) - 2       | 13    |
| 3 + 5 / 2       | 3 + (5 / 2)       | 5     |
| 3 - 5 - 2       | (3 - 5) - 2       | -4    |
| (3 - 5) - 2     | itself            | -4    |
| 8 / 2 * (2 + 2) | (8 / 2) * (2 + 2) | 16    |
|                 |                   | ( 1   |

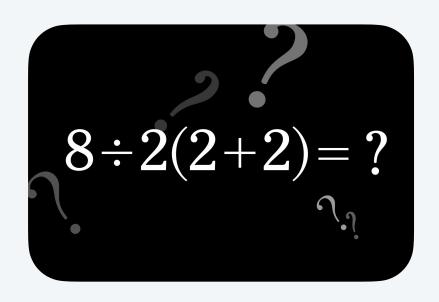

internet meme

#### remark

\* has higher precedence than -

/ has higher precedence than +

*left-to-right associative* 

better style

*left-to-right associative* (multiplication and division have same precedence)

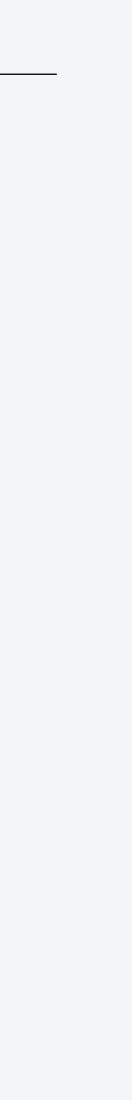

#### What value does the following expression evaluate to?

$$1 + 2 + "ABC" + 3 + 4$$

- **A.** "12ABC34"
- **B.** "3ABC7"
- **C.** "3ABC34"
- **D.** "12ABC7"
- **E.** Compile-time error.

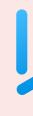

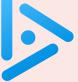

strings

- integers

## • floating-point numbers

booleans

type conversion

### OMPUTER CIENCE

An Interdisciplinary Approx

ROBERT SEDGEWICK KEVIN WAYNE

https://introcs.cs.princeton.edu

## **BUILT-IN DATA TYPES**

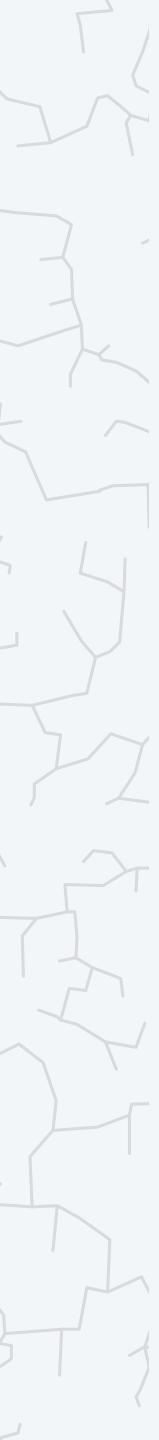

Typical usage: scientific calculations involving real numbers.

| values IEEE floating-point number |      |           |            |      |
|-----------------------------------|------|-----------|------------|------|
| typical literals                  | 18.2 | 25 -2.0 1 | 4142135623 | 7309 |
| operations                        | add  | subtract  | multiply   | a    |
| operators                         | +    | _         | *          |      |

| rei    | value              | expression |
|--------|--------------------|------------|
|        | 1.75               | 1.5 + 0.25 |
|        | 1.25               | 1.5 - 0.25 |
|        | 3.0                | 1.5 * 2.0  |
| not e: | 1.6666666666666666 | 5.0 / 3.0  |
| not a  | -Infinity          | -1.0 / 0.0 |
| "not a | NaN                | 0.0 / 0.0  |

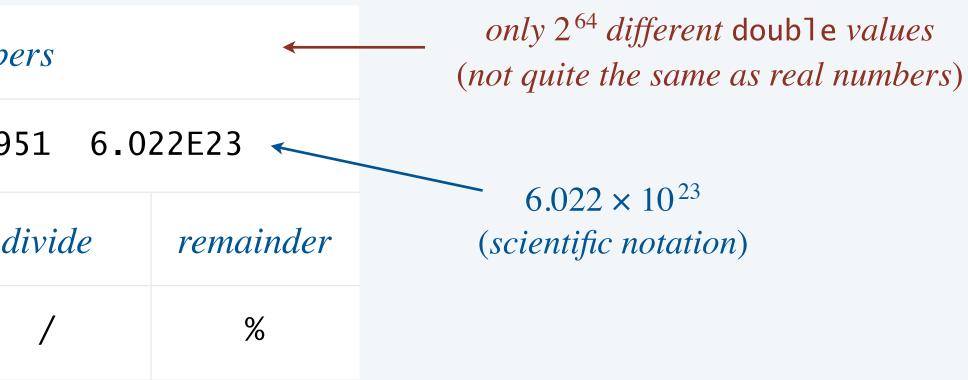

#### emark

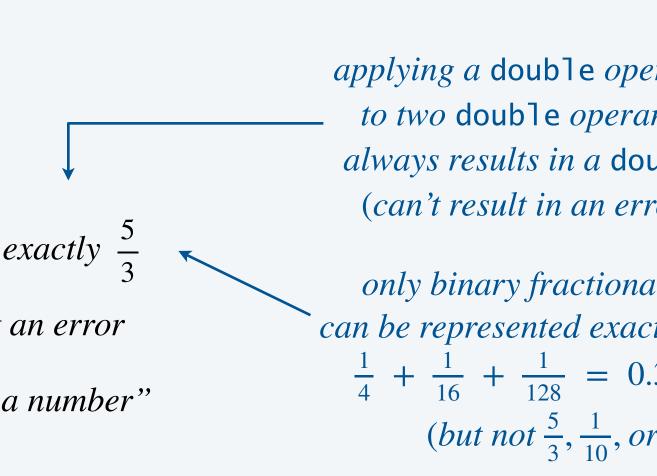

applying a double operator to two double operands always results in a double (can't result in an error)

only binary fractional values can be represented exactly, such as  $\frac{1}{4} + \frac{1}{16} + \frac{1}{128} = 0.3203125$ (but not  $\frac{5}{3}, \frac{1}{10}, or \pi$ )

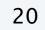

#### Excerpts from Java's Math library

| Math library fun | ction                              | descri                                  |
|------------------|------------------------------------|-----------------------------------------|
| static double    | abs(double a)                      | absolute v                              |
| static double    | <pre>max(double a, double b)</pre> | maximum o                               |
| static double    | <pre>min(double a, double b)</pre> | minimum c                               |
| static double    | <pre>sin(double theta)</pre>       | <i>sine</i> (s                          |
| static double    | cos(double theta)                  | cosine (                                |
| static double    | tan(double theta)                  | tangent                                 |
|                  |                                    | <i>in radians;</i><br>ert, use Math.toD |
| static double    | exp(double a)                      | exponent                                |
| static double    | log(double a)                      | natural logar                           |
| static double    | pow(double a, double b)            | power                                   |
| static long      | round(double a)                    | round to the ne                         |
| static double    | random()                           | pseudorandom n                          |
| static double    | sqrt(double a)                     | positive squa                           |
| static double    | E                                  | value of e (                            |
| static double    | PI                                 | value of $\pi$                          |

#### ription

a value of a n of a and b n of a and b n of a and b

$$(\sin \theta)$$

$$(\cos \theta)$$

$$(\cos \theta)$$

$$(\cos \theta)$$

$$(\sin \theta)$$

$$(\tan \theta)$$

$$(\sin \theta)$$

```
Degrees() and Math.toRadians()
ential (e^{a})
arithm (\log_{e} a)
ver (a^{b})
nearest integer
number in [0, 1)
```

```
are root (\sqrt{a})
```

e (constant)

 $\tau$  (constant)

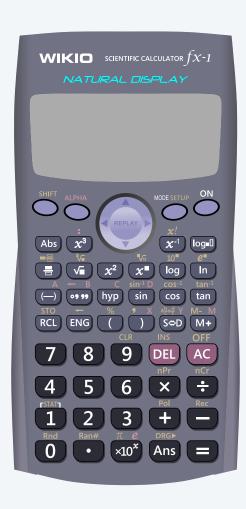

You can discard your calculator now (please).

**Goal.** Print the solutions to the equation  $ax^2 + bx + c = 0$ , assuming  $a \neq 0$ .

```
public class Quadratic {
    public static void main(String[] args) {
```

// Parse coefficients from command-line. double a = Double.parseDouble(args[0]); double b = Double.parseDouble(args[1]); double c = Double.parseDouble(args[2]);

// Calculate roots of ax^2 + bx + c. double discriminant = b\*b - 4.0\*a\*c; double d = Math.sqrt(discriminant); double root1 = (-b + d) / (2.0\*a); double root2 = (-b - d) / (2.0\*a);

// Print them out.

System.out.println(root1);
System.out.println(root2);

}

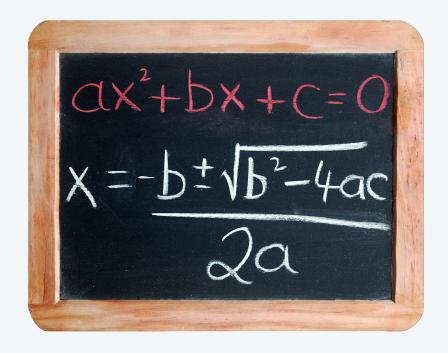

| <pre>~/cos126/datatypes&gt; java Quadratic 1.0 -3.0 2.0 2.0 1.0</pre>                                                                                 | $x^2 - 3x + 2$           |
|----------------------------------------------------------------------------------------------------|--------------------------|
| $\sim/cos126/datatypes>$ java Quadratic 1.0 -1.0 -1.0<br>1.618033988749895<br>-0.6180339887498949 $\frac{1 \pm \sqrt{5}}{2}$                          | $x^2 - x - 1$            |
| ~/cos126/datatypes> java Quadratic 1.0 1.0 1.0<br>NaN $-1 \pm 3i$<br>NaN 2                                                                            | $x^2 + x + 1$            |
| ~/cos126/datatypes> java Quadratic 1.0 2.8 1.96<br>NaN<br>NaN $\leftarrow$ floating-point roundoff error<br>$(x = -\frac{7}{5} is a \ double \ root)$ | $x^2 + \frac{14}{5}x + $ |

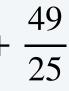

#### Patriot missile.

- In February 1991, a Patriot missile failed to track and intercept an incoming Scud missile.
- Scud missile hit a U.S. Army barracks, killing 28 and wounding 260.
- After 100 hours at the for the formed for the state of 50 percent or more. Because the Section of the section of the section o
- Time measured in tenths of a second, but stored using binary floating-point.  $\leftarrow ---\frac{1}{10}$  not exactly representable

shift is directly proportional to time, extrapolating the Israeli data (which indicated a 20 percent shift after 8 hours) determined that the range gate would shift 50 percent after about 20 hours of continuous use. Specifically, after about 20 hours, the inaccurate time calculation becomes sufficiently large to cause the radar to look in the wrong place for the target. Consequently, the system fails to track and intercept the Scud. See Figure 5 for a representation of an incorrect range gate calculation. Appendix II shows the number of meters the range gate shifts from the center of the target after continuous operation.

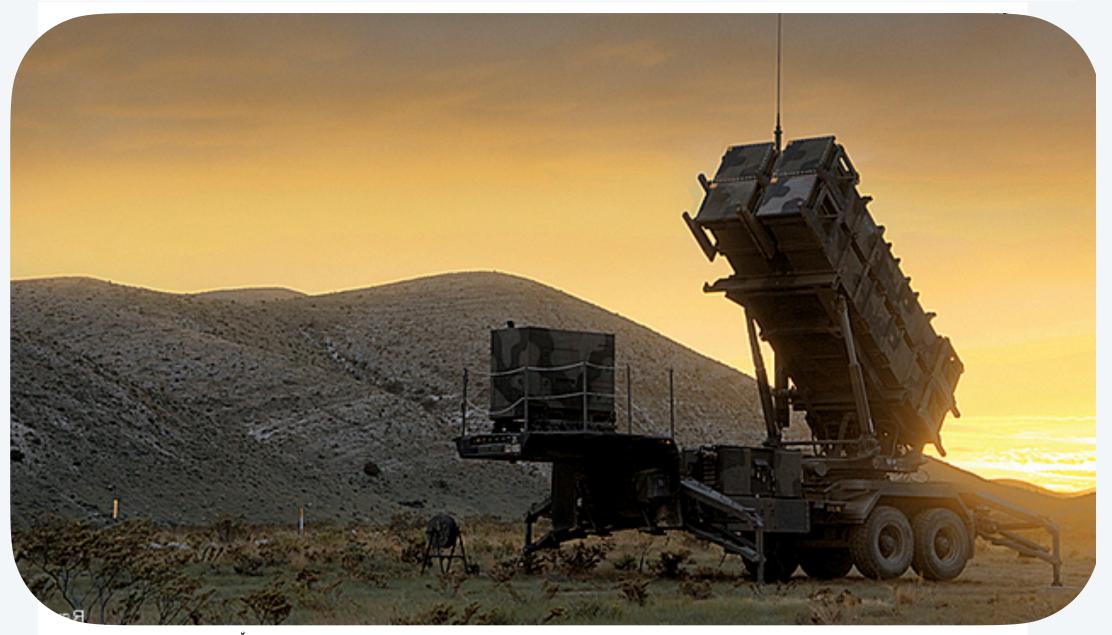

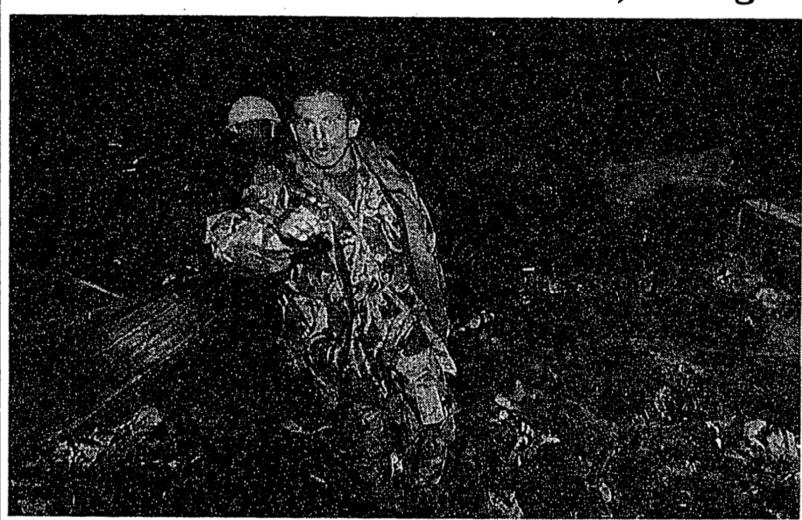

Scud Missile Hits a U.S. Barracks, Killing 27

An Iraqi Scud missile that demolished a barracks yesterday near Dhahran, Saudi Arabia, killed 27 American soldiers and wounded 98, according to officials. A soldier told photographers to leave the scene.

strings

- integers

## booleans

type conversion

OMPUTER SCIENCE

An Interdisciplinary Approc

ROBERT SEDGEWICK KEVIN WAYNE

https://introcs.cs.princeton.edu

## **BUILT-IN DATA TYPES**

floating-point numbers

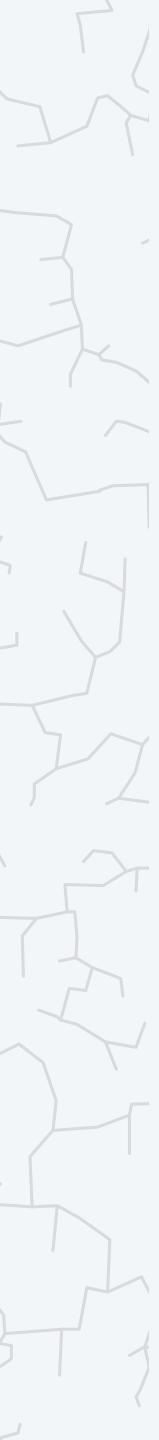

**Typical usage:** decision making in a program. — *stay tuned for conditionals and loops* 

| values     | true and false |            |    |
|------------|----------------|------------|----|
| literals   |                | true false | 2  |
| operations | not            | and        | or |
| operators  | ļ              | &&         |    |

| expression    | value  | expression     | value | expression     | value |
|---------------|--------|----------------|-------|----------------|-------|
| !false        | true   | false && false | false | false    false | false |
| !true         | false  | false && true  | false | false    true  | true  |
| truth table f | or NOT | true && false  | false | true    false  | true  |
|               |        | true && true   | true  | true    true   | true  |

truth table for AND

logical operators

#### truth table for OR

#### Boolean meme

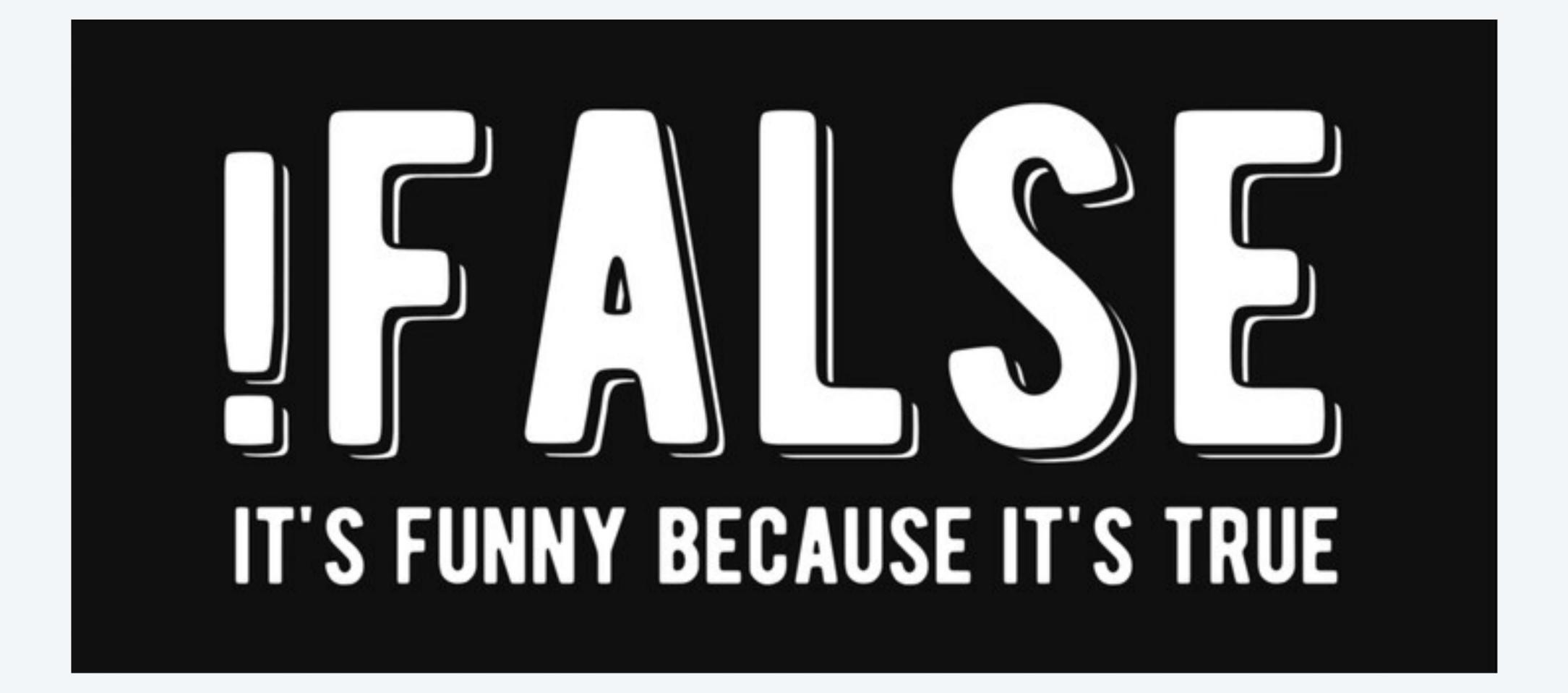

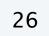

### Equality and comparison operators

#### Equality and comparison operators. To compare numeric values.

- Operands: two numeric expressions. *can be literals, variable, or arbitrary expressions*
- Evaluates to: a value of type *boolean*.

| operator | meaning               | true   | false  |
|----------|-----------------------|--------|--------|
| ==       | equal                 | 2 == 2 | 2 == 3 |
| ! =      | not equal             | 3 != 2 | 2 != 2 |
| <        | less than             | 2 < 13 | 13 < 2 |
| <=       | less than or equal    | 2 <= 2 | 3 <= 2 |
| >        | greater than          | 13 > 2 | 2 > 13 |
| >=       | greater than or equal | 2 >= 2 | 2 >= 3 |

#### equality and comparison operators in Java

### Equality and comparison operators: examples

| zero denominator?             | deno            |
|-------------------------------|-----------------|
| non-negative discriminant?    | (b*b -          |
| divisible by 60?              | (minut          |
| RGB color is not black?       | (red > 0)    (g |
| valid month?                  | (month >= 1     |
| invalid month?                | !((month >=     |
| floating-point roundoff error | (0.1            |
| string equality               | args[           |

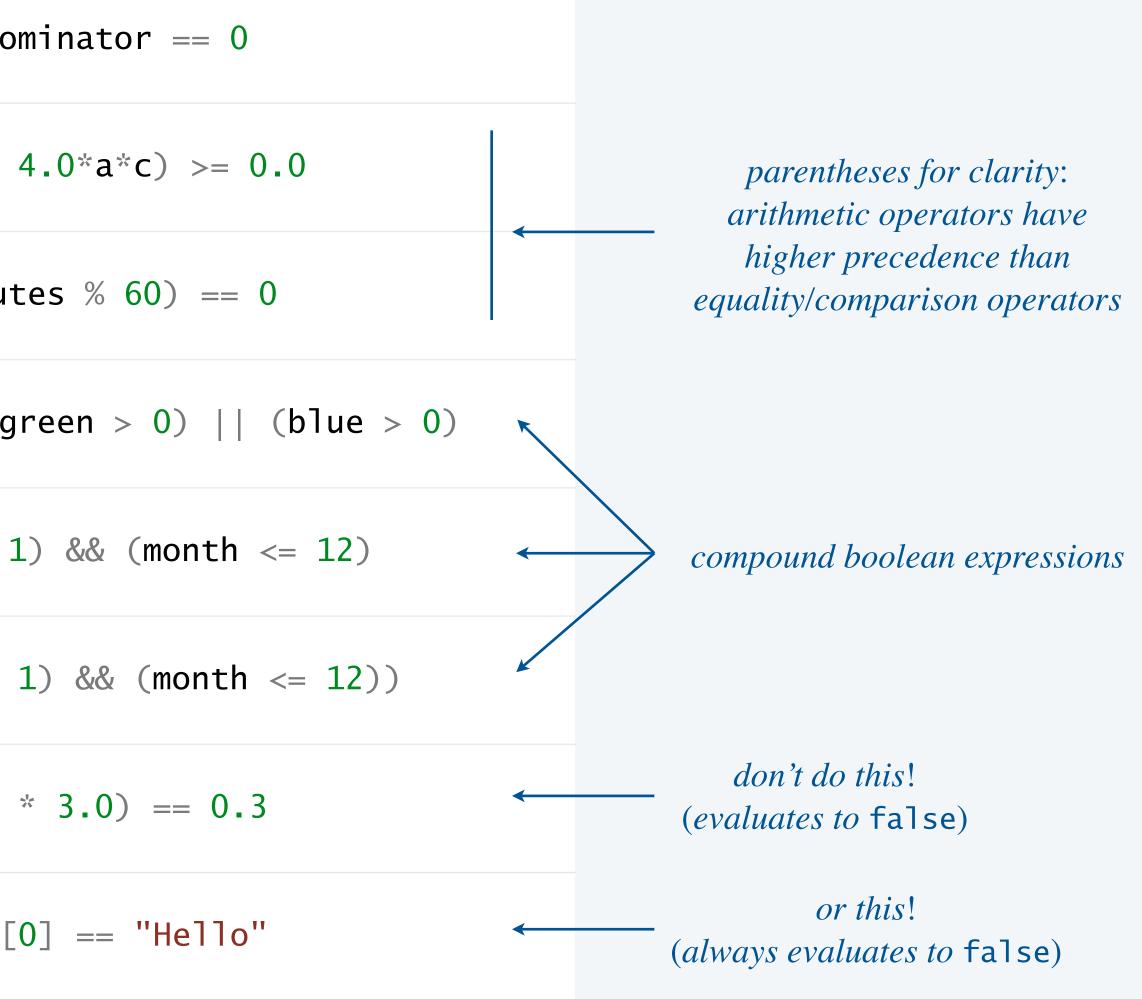

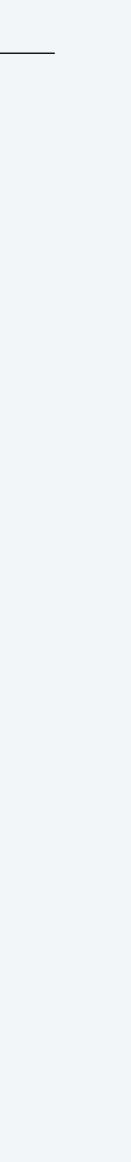

### Example of computing with booleans: leap year test

- **Q.** Is a given year a leap year?  $\leftarrow$  Gregorian calendar
- A. Yes if either (1) divisible by 400 or (2) divisible by 4 but not 100.

```
public class LeapYear {
   public static void main(String[] args) {
      int year = Integer.parseInt(args[0]);
      boolean isLeapYear;
      // divisible by 4 but not 100
      isLeapYear = (year \% 4 == 0) \&\& (year \% 100 != 0);
      // or divisible by 400
      isLeapYear = isLeapYear || (year % 400 == 0);
      System.out.println(isLeapYear);
                  if argument to System.out.println() is of type boolean,
                              it prints either true or false
```

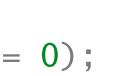

~/cos126/datatypes> java LeapYear 2024 true

~/cos126/datatypes> java LeapYear 2023 false

~/cos126/datatypes> java LeapYear 1900 false

~/cos126/datatypes> java LeapYear 2000 true

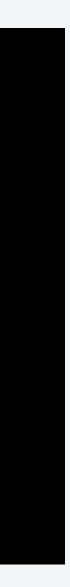

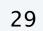

#### What does the following expression evaluate to?

$$1 \ll month \ll 12$$

- Works: equivalent to (month >= 1) && (month <= 12). Α.
- Compile-time error: equivalent to (1 <= month) <= 12. B.

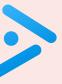

#### What does the following expression evaluate to?

month >= 1 && month <= 12

- Works: equivalent to (month >= 1) && (month <= 12) Α.
- Compile-time error: equivalent to (month >= (1 && month)) <= 12 B.
- **C.** Compile-time error: equivalent to ((month >= 1) && month) <= 12

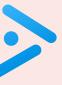

strings

- integers

booleans

#### OMPUTER CIENCE

An Interdisciplinary Approx

ROBERT SEDGEWICK KEVIN WAYNE

https://introcs.cs.princeton.edu

## **BUILT-IN DATA TYPES**

floating-point numbers

type conversion

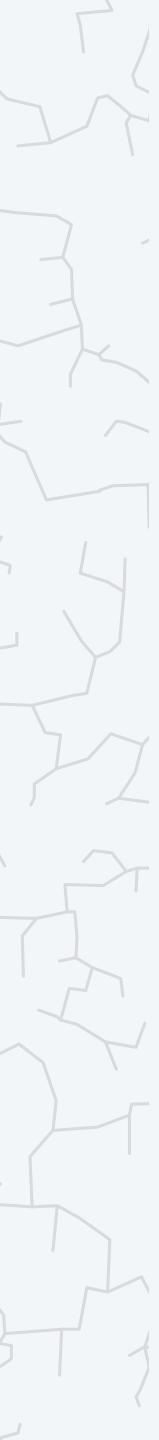

Types limit the allowable operations on values and determine the meaning of those operations.

```
public class StringMultiply {
    public static void main(String[] args) {
        String s = "123" * "456";
    }
}
```

Java compiler. The compiler checks for type mismatch errors in your code.

Types limit the allowable operations on values and determine the meaning of those operations.

| operator | int              | double         |
|----------|------------------|----------------|
| +        | addition         | addition       |
| _        | subtraction      | subtraction    |
| *        | multiplication   | multiplication |
| /        | integer division | division       |
| &&       | по               | no             |
|          | по               | no             |
| !        | по               | no             |
| <        | less than        | less than      |
| •        | •                | •<br>•<br>•    |

Static typing. Every Java variable and expression has a type that is known at compile time. compiler catches entire class of programming errors automatically. • Benefit:

- Drawback: extra boilerplate code.

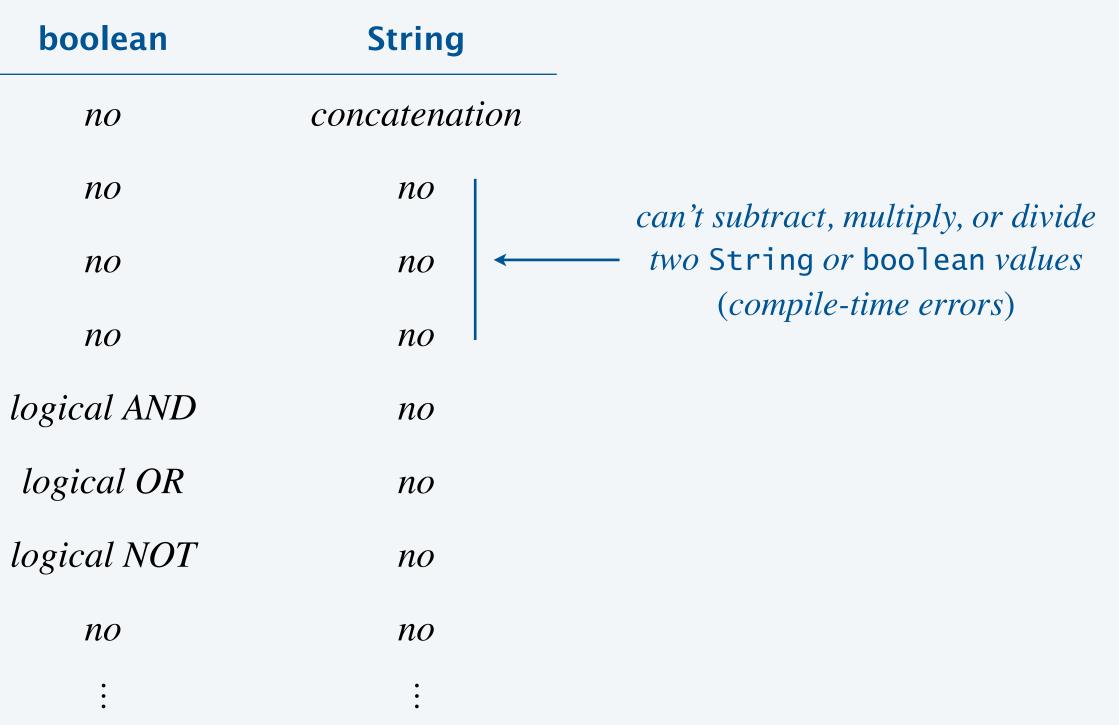

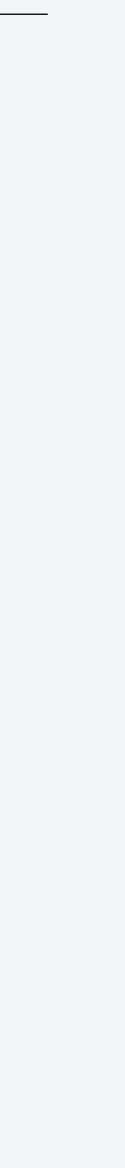

#### Ariane 5 rocket.

- European Space Agency spent a decade and \$7 billion in research and development.
- Rocket self-destructed 39 seconds after first launch.
- Source of bug: unsafe type conversion of 64-bit floating-point number to 16-bit integer.

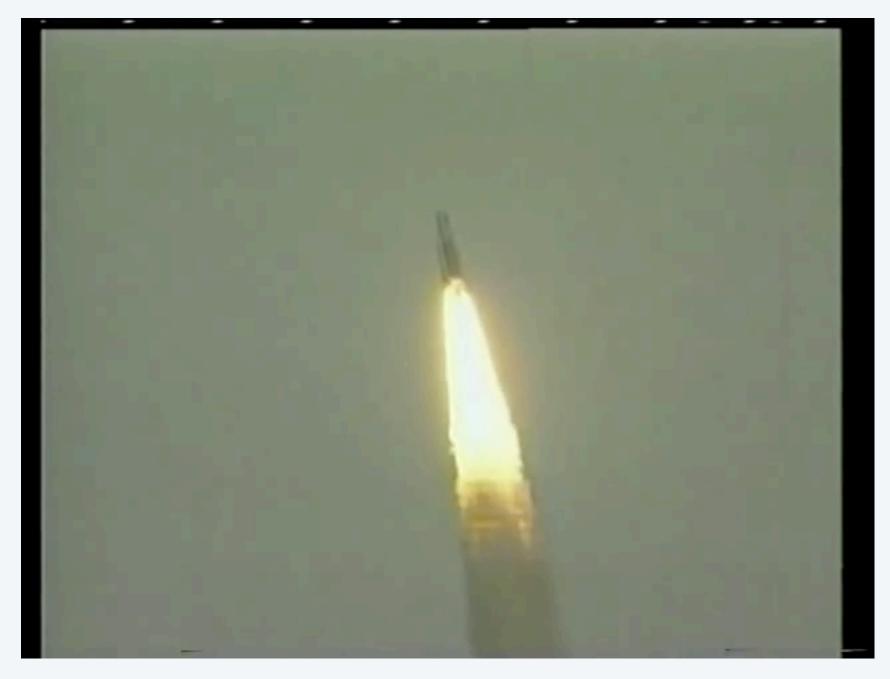

https://www.youtube.com/watch?v=PK\_yguLapgA

code worked fine in Ariane 4 (but Ariane 5 velocity was much higher)

### Type conversions with built-in types

Type conversion is an essential aspect of programming.

Automatic type conversions.

- String conversion: from any type to String (via st
- Numeric promotion: from *int* to *double* (when a

every int can be exactly represented as a double

#### System methods.

- Integer.parseInt() from String to int.  $\bullet$
- Double.parseDouble() from String to double.  $\bullet$

Explicit casts from one type to another.

- Cast from double to int. discards fractional part
- Cast from *int* to *double*.

|                       | expression  | type   | value    |
|-----------------------|-------------|--------|----------|
| tring concatenation). | "x = " + 99 | String | "x = 99" |
| double is expected).  | 11 * 0.25   | double | 2.75     |

| expression                         | type   | value |
|------------------------------------|--------|-------|
| <pre>Integer.parseInt("126")</pre> | int    | 126   |
| Double.parseDouble("2.5")          | double | 2.5   |

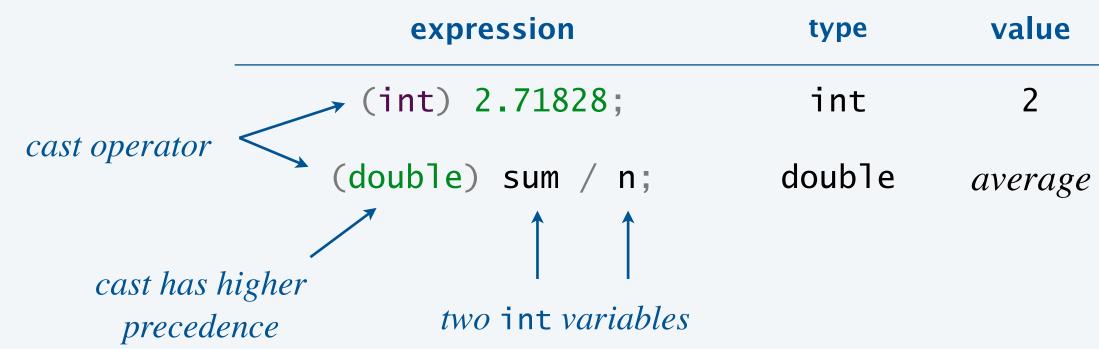

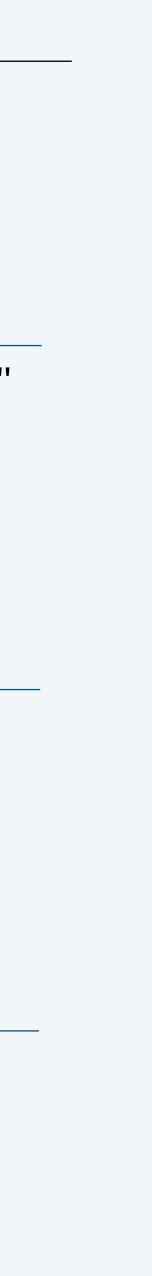

### Example of type conversion

**Q.** What is type and value of each expression on the left?

| expression    | type       | value     |
|---------------|------------|-----------|
| (7 / 2) * 2.0 | double     | 6.0       |
| (7 / 2.0) * 2 | double     | 7.0       |
| "12" + 6      | String     | "126"     |
| 0 == false    | compile-ti | ime error |

#### remark

integer division; *then promotion to* double

*promotion to* double; then floating-point division

conversion to String

can't compare int to boolean

### Simulate the rolling of a fair die

Goal. Given an integer n > 0, generate a uniformly random integer between 1 and n.  $\leftarrow$  each possible integer is called the base of the second second se

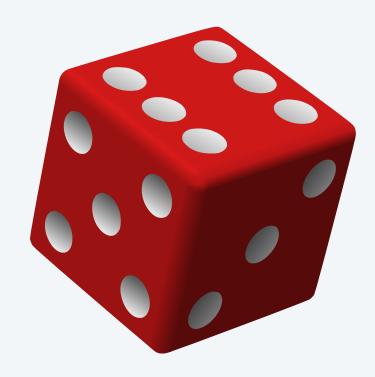

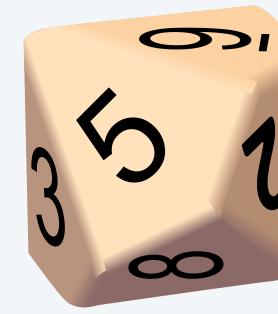

**n** = 6

n = 10

is equally likely

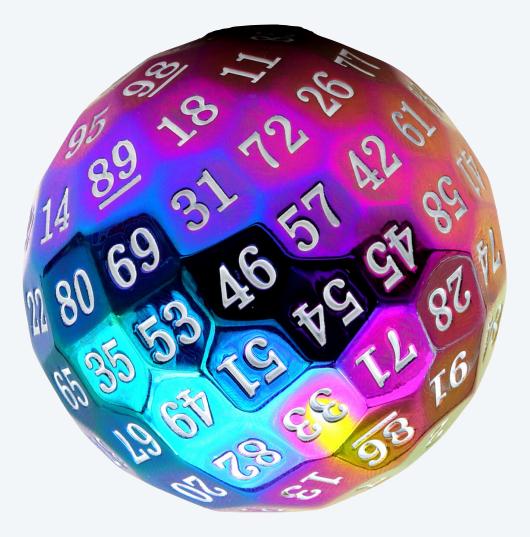

n = 100

### Generate pseudo-random integers

**Problem.** Given an integer n > 0, generate a uniformly random integer between 0 and n - 1.

Useful system method. *Math.random()* returns a pseudorandom *doub1e* value in [0, 1). ←

Idea. Scale to desired range, round down to nearest integer.

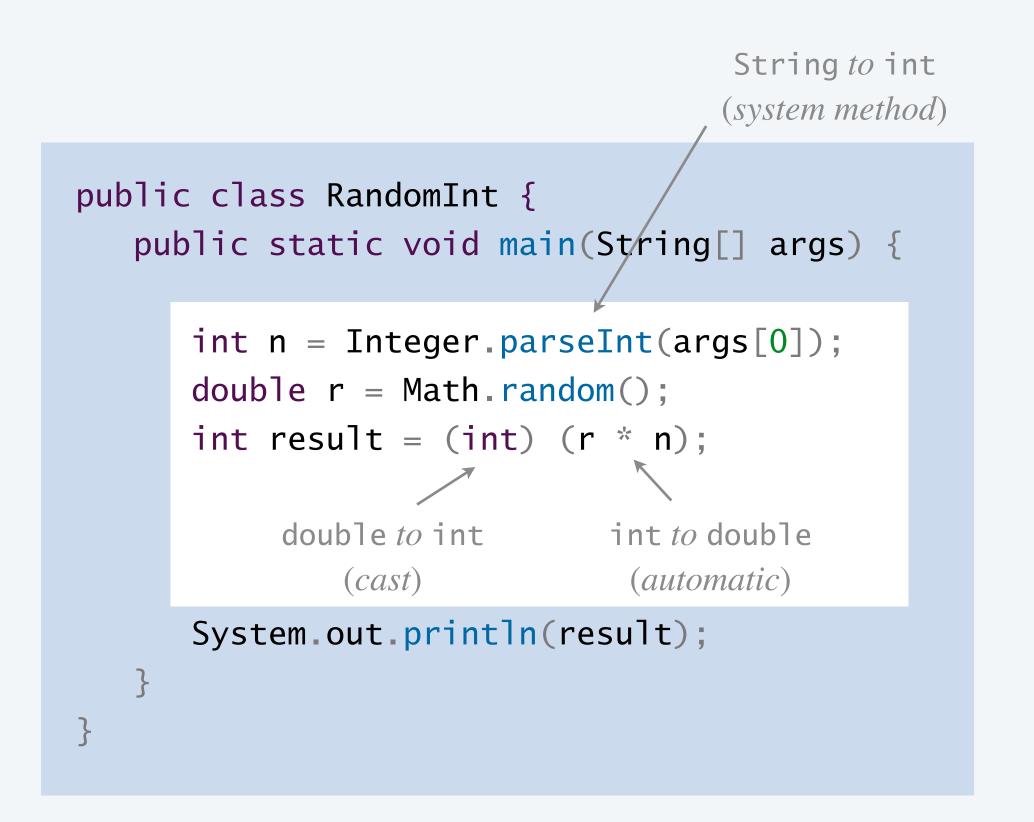

- can return 0.0- can't return 1.0

`not truly random, but close enough for most applications

```
~/cos126/datatypes> java RandomInt 6
3
~/cos126/datatypes> java RandomInt 6
0
~/cos126/datatypes> java RandomInt 6
5
~/cos126/datatypes> java RandomInt 10000
3184
```

#### Which expression generates a pseudorandom even integer between 0 and 2n-1?

- A. 2 \* (int) n \* Math.random()
- B. 2 \* (int) (n \* Math.random())
- C. 2 \* n \* (int) Math.random()
- D. (int) (2 \* n \* Math.random())

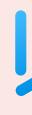

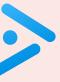

This lecture. Write programs with declaration, assignment, and print statements.Next week. Write programs with conditionals and loops.

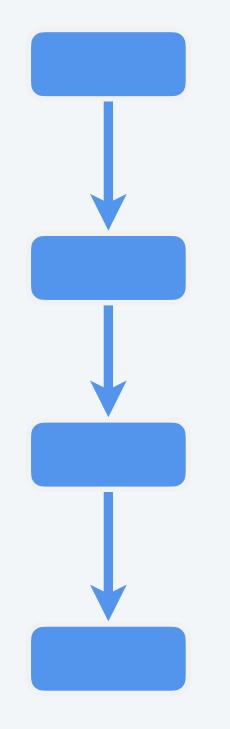

straight-line control flow

control flow with conditionals and loops

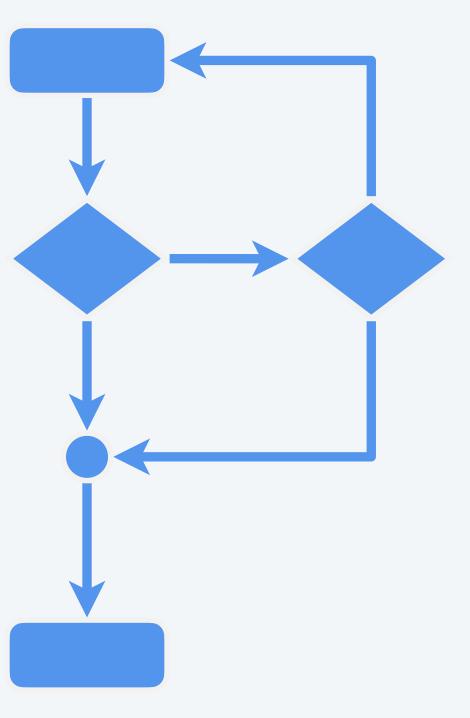

### Credits

#### media

PEMDAS

PEMDAS meme

Scientific Calculator

Solving Quadratic Equations

Patriot Missile Launcher

Incorrectly Calculated Range Gate

Scud Missile Hits a U.S. Barracks

!FALSE

Ariane 5 Rocket Launch

Two Red Dice

Ten-Sided Die

Hundred-Sided Die

| -         |
|-----------|
| <u>se</u> |
|           |
|           |
|           |
|           |
|           |
|           |
| -         |
|           |
|           |

#### Lecture Slides © Copyright 2024 Robert Sedgewick and Kevin Wayne